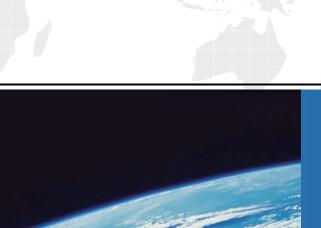

## ITTEST

**QUESTION & ANSWER** 

Guías de estudio precisos, Alta tasa de paso!

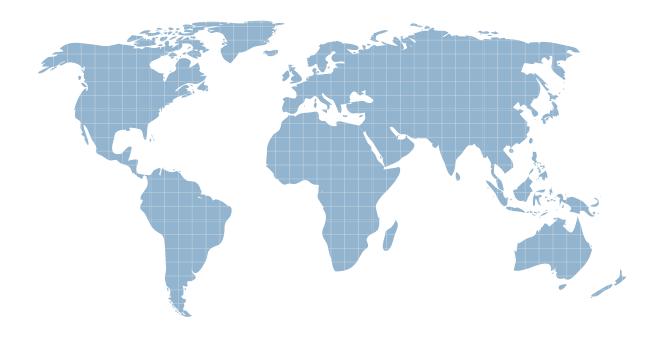

Ittest ofrece información actualizada de forma gratuita en un año!

Exam : 9A0-318

Title : Adobe Premiere Pro CS6

**Recertification Exam** 

Version: DEMO

1. You lock a track to avoid moving clips when you perform a ripple edit. Which three actions can you NO longer perform on that track? (Choose three.)

A. Load the clip back into the source monitor from the timeline.

B. Adjust the opacity

C. Toggle track output

D. Reposition clips

E. Toggle sync lock

Answer: B,D,E

2.Click the Exhibit button.

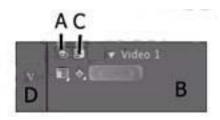

Where should you click to make Video 1 your target track?

A. A

B. B

C. C

D. D

Answer: C

3. You have two clips in your timeline. The first clip has plenty of extra media after the out (handles) and the second clip has NO extra media at the beginning of the clip (No handles) What would happen if you

| A. You would get a one frame transition                                                                  |
|----------------------------------------------------------------------------------------------------|
| B. You would get an End at Cut alignment                                                                 |
| C. You would get a Start at Cut alignment                                                                |
| D. You would get a automatically get Center at Cut alignment with freeze frames for the missing footage. |
| Answer: B                                                                                                |
|                                                                                                    |
| 4. You want a roll or crawl to begin off-screen, wait for a few seconds, then gradually move onto the    |
| screen. Which three options should you choose? (Choose three.)                                           |
| A. Postroll                                                                                              |
| B. Ease-Out                                                                                              |
| C. Ease-In                                                                                               |
| D. Preroll                                                                                               |
| E. End Off Screen                                                                                        |
| F. Start Off Screen                                                                                      |
| Answer: B,C,D                                                                                            |
| Reference:http://www.premiumbeat.com/blog/rolling-titles-premiere-pro/                                   |
|                                                                                                    |
| 5. How many angles can have keyboard shortcuts that can be assigned for the Multi-Camera Monitor?        |
| A. Unlimited                                                                                             |
| B. 9                                                                                                    |
| C. 4                                                                                                    |
|                                                                                                    |

added a default transition on the edit point?

D. 16

Answer: C

Reference:http://books.google.com.pk/books?id=a7VvNofJXZUC&pg=PA239&lpg=PA239&dq=ad
obe+premiere+pro+angles+can+have+keyboard+shortcuts+that+can+be+assigned+for+the+MultiCamer
a+Monitor&source=bl&ots=M5QXulW59n&sig=SZHyKlcxa524lxsCTVOGzbLvH9A&hl=en&
sa=X&ei=P3njU5CVCJTG7AbQmoDgAg&ved=0CEEQ6AEwBQ#v=onepage&q=adobe%20premie
re%20pro%20angles%20can%20have%20keyboard%20shortcuts%20that%20can%20be%20assi
gned%20for%20the%20Multi-Camera%20Monitor&f=false(see bullet # 8)

6. Which type of trimming is considered a dynamic trim?

A. J-K-L Trimming

B. Ripple Trim Out

C. Ripple Trim In

D. Roll Edit

Answer: A

Reference:http://books.google.com.pk/books?id=zyZzAgAAQBAJ&pg=PA208&lpg=PA208&dq=ad
obe+premiere+pro+type+of+trimming+is+considered+a+dynamic+trim&source=bl&ots=haSiVpD6
FW&sig=TcD2vaZlb14DGLfzOSalUjkd90&hl=en&sa=X&ei=\_n3jU42cCMzn7Ab3soHQBQ&ved=0CFEQ6
AEwBg#v=one
page&q=adobe%20premiere%20pro%20type%20of%20trimming%20is%20considered%20a%20d

ynamic%20trim&f=false(page 207)

7. What is the default interpolation between two keyframes?

A. Auto Bezier

B. Continuous Bezier

C. Linear

D. Ease in

Answer: C

Reference:http://books.google.com.pk/books?id=Jset2\_5yv58C&pg=PA315&lpg=PA315&dq=adob e+premiere+pro+default+interpolation+between+two+keyframes&source=bl&ots=WeWviKc\_zh&si g=0Z\_nxf7VJ7HY58\_g4tBblt84zuE&hl=en&sa=X&ei=xX7jU4PGDILG7AbqroHwBQ&ved=0CDwQ 6AEwBA#v=onepage&q=adobe%20premiere%20pro%20default%20interpolation%20between%2 0two%20keyframes&f=false(page 31, see the bullets in yellow box)

8. When ingesting a clip from a tapeless source, what part of a clip is imported?

A. Just the video or audio as selected

B. The entire clip

C. The in/out range with additional handles as specified

D. Just the material between the in/out points

Answer: A

9.Click the Exhibit button.

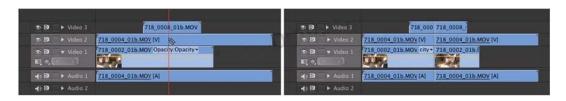

| How w | /ere | the | clips | in t | the | exhibit | modified | so | the | Razor | tool | cut | through | all | tracks | in | the | most | efficient |
|-------|------|-----|-------|------|-----|---------|----------|----|-----|-------|------|-----|---------|-----|--------|----|-----|------|-----------|
| manne | er?  |     |       |      |     |         |          |    |     |       |      |     |         |     |        |    |     |      |           |

- A. The Shift key was held down when cutting
- B. The Razor tool automatically cuts all tracks
- C. The Option (Alt) key was held down when cutting
- D. Video 3 was targeted

## Answer: A

Reference:http://library.creativecow.net/kobler\_helmut/FCP-vs-Premiere-Pro/1(Editing, second bullet)

- 10. Which export format supports inclusion of an alpha channel?
- A. PNG
- B. MPEG4
- C. MXF 0P1a
- D. MPEG2-DVD

## Answer: A

Reference:http://blogs.adobe.com/premierepro/2010/07/exporting\_video\_with\_an\_alpha.html